## **Aktivitäten und Materialien in Moodle**

## Aktivitäten oder Materialien anlegen

Moodle bietet Ihnen einer Vielzahl von Werkzeugen, die Sie in Ihren Kursen einsetzen können. Unterscheiden lassen sich dabei Arbeitsmaterial, dies sind Informationen, die in unterschiedlichen Formaten zur Verfügung gestellt werden können und Aktivitäten, dies sind Interaktionen, die von Kursteilnehmenden aktiv genutzt werden können.

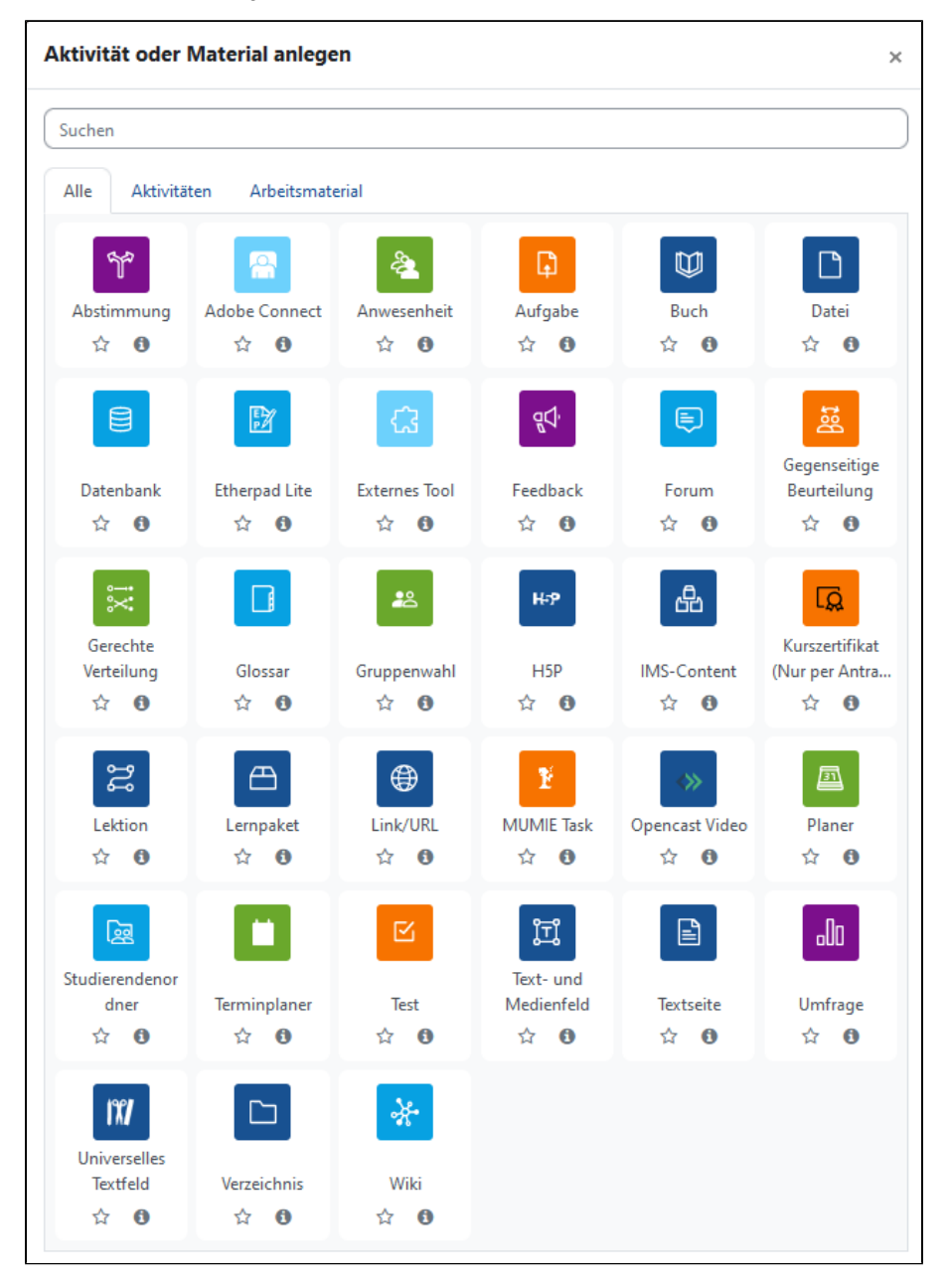

Auf den folgenden Seiten werden die im Moodlesystem der Hochschule Niederrhein verfügbaren Aktivitäten und Arbeitsmaterialien vorgestellt und die beim Anlegen erforderlichen Arbeitsschritte beschrieben.

Bei der Vielzahl der zur Verfügung stehenden Werkzeuge kann die Wahl eines passenden Tools für einen bestimmten Einsatzzweck schwierig sein. Nicht alle Aktivitäten und Arbeitsmaterialien eignen sich, um eine gewünschte Lernaktivität oder ein intendiertes Lernziel zu unterstützen. Einen guten Überblick darüber, welche Aktivitäten jeweils zu den Zielen Information, Bewertung, Kommunikation & Interaktion oder Kollaboration passen, erhalten Sie in der Übersicht [Moodle-Werkzeuge für Lehrpersonen und Trainer](https://moodletoolguide.net/de/).

Beiträge von Studierenden einsammeln, austauschen & kommentieren

Einige Aktivitäten eignen sich besonders, um Beiträge von Studierenden einzusammeln, auszutauschen und zu kommentieren: die Aufgabe, das Forum, das Glossar und der Studierendenordner.

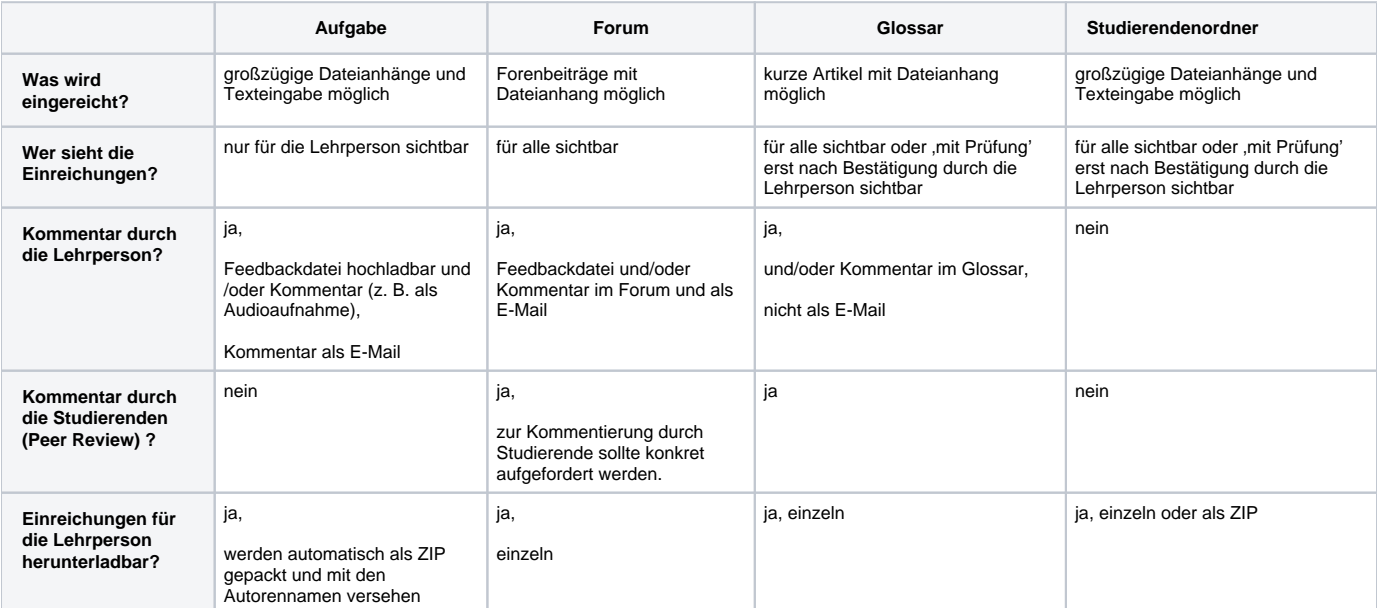